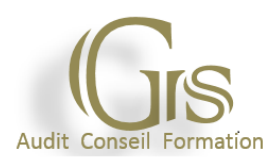

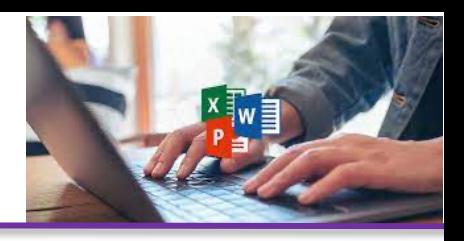

#### **PROFIL DES CANDIDATS**

Facilité d'expression écrite et orale Capacité comportementale à la négociation et au dialogue Qualités relationnelles (travail en équipe, écoute, discrétion). Adaptabilité au changement (diversification des matériels)

#### **PEDAGOGIE**

**OBJECTIF :** l'apprentissage des logiciels essentiels de la bureautique, Word, Excel et Powerpoint

**DUREE DE LA FORMATION** : 35 heures de formation avec un professionnel

**PUBLIC :** Tout public

**HORAIRES** : 9H00 à 12h30 – 13h30 à 17h00

**MOYENS PEDAGOGIQUE** : support multimédias, étude de cas, mise en situation,

**EVALUATION :** Contrôle final permettant de valider les connaissances acquises lors de la formation

**DOCUMENTS REMIS :** supports de cours, Attestation de formation

## **PROGRAMME DE FORMATION**

## **Traitement de texte Word**

**Démarrer avec Word** L'interface Word , le ruban, Mode affichage écran, Sélection et déplacement, Gestion courante des documents (ouverture, enregistrement, fermeture..).

#### **Formatage (mise en forme des documents)**

Polices, tailles, attributs de caractère, Couper, copier, coller, Listes à puces, Paragraphes : alignement, retrait, espacement, interlignage, Bordures et trames.

#### **Formatage avancé**

Retrait de paragraphe, La tabulation : utilisation du menu et de la règle, Mise en page : marges, format papier, disposition, En-têtes et pieds de page, Insertion des caractères spéciaux, Fonctions d'impression.

#### **Éditions, corrections et vérifications**

Outil de correction automatique, orthographique, Utilisation des insertions automatiques existantes, Recherche et remplacement du texte, Correction orthographique et grammaticale, Recherche des synonymes, statistiques, Synthèse automatique, Le presse-papier.

#### **Grs-formation**

Centre : 50, Rue de Pontoise – 95870 BEZONS – Tél. : 09 51 17 39 90 Email : contact@grs-formation.com - Tél. : 09 51 17 39 90. Web : https://www.grs-formation.com Siret : 818 002 305 00014 - RCS Versailles – Code APE 8559A - Déclaration d'activité N : 11 78 83102 78 auprès du préfet de région ile de France

#### **Styles**

Créer un style basé sur une mise en forme existante, Créer un style sans exemple de mise en forme, Appliquer un style, Modifier un style, Remplacer un style par un autre, Supprimer un style.

#### **Modèles**

Créer un modèle basé sur un existant, Créer un modèle basé sur un document existant, Modifier un modèle de document.

## **Tableur Excel**

**Manipuler les classeurs** Insérer des feuilles, Déplacer des feuilles, Renommer des feuilles, Choix du nombre de feuille par défaut.

#### **Protection**

Protéger un classeur à l'aide d'un mot de passe, Protéger les cellules d'une feuille de calcul.

#### **Calculs et fonctions**

Le calcul par défaut, Les formules de calcul, Les fonctions de calcul, Les copies de formules, Les pourcentages, Fonction NB, Définition et utilisation des noms, La fonction SL Les références relatives, absolues et mixtes, Concaténer, entier, arrondi, La fonction « somme.si ».

#### **Mise en forme et mise en page**

Créer une zone d'impression, Modifier l'échelle d'impression, La mise en forme automatique, La mise en forme conditionnelle, Impression : répétition des titres, Impression : aperçu et manipulation des sauts de pages, Insérer un en-tête et pied de page automatique et personnalisé, Suppression des en-têtes et pieds de page.

#### **Affichage des données**

Les styles, Les volets, Le zoom, La barre d'outils, dessin, commentaires.

#### **Séries et listes personnalisées**

Séries linéaires, Séries chronologiques, Séries géométriques, Créer une liste.

#### **Grs-formation**

#### **Les graphiques**

Choix des données, Utiliser l'assistant, Les graphiques en tant qu'objet, Placer le graphique sur une nouvelle feuille, Modifier le type de graphique, Modifier les données sources, Modifier les options, l'emplacement, la couleur, Ajouter des données.

#### **Les tableaux croisés dynamiques**

Créer et supprimer un tableau croisé dynamique, Ajouter et supprimer un champ dans un tableau croisé dynamique, Réorganiser les champs, Filtrer un tableau croisé dynamique.

# **PowerPoint : savoir présenter des documents**

**L'environnement PowerPoint** Les diapositives (conception et mise en forme), Les diaporamas (conception, gérer les transitions...), Insertion d'images, de musiques

#### **Le mode masque**

Découvrir le mode masque des diapositives, Modifier le masque du document, Modifier le masque des pages de commentaires.

#### **Animations**

Appliquer un effet d'animation simple, Appliquer un effet d'animation personnalisé, Afficher un aperçu des animations, Répéter un effet d'animation, Appliquer un son à un effet d'animation.

# **LIEUX DE FORMATION**

## **Grs-formation** – 50 rue de Pontoise – 95870 – Bezons

Tél : 09 51 17 39 90 E-mail : contact@grs-formation.com www.grs-formation.com

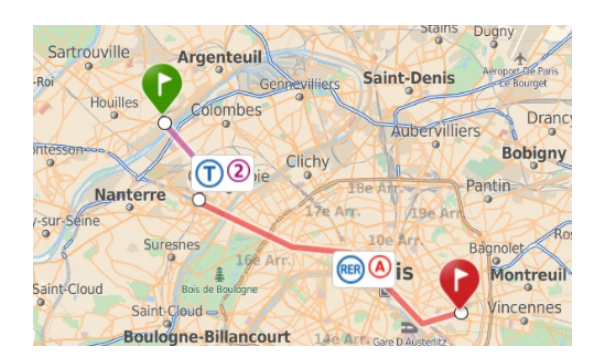

**CENTRE DE FORMATION REFERENCE**

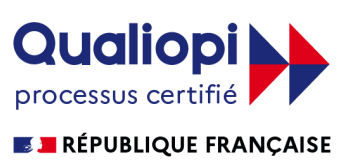

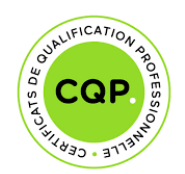

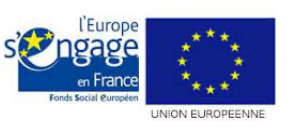

pôle emploi Attestation de conformité aux 6 critères du décret Qualité

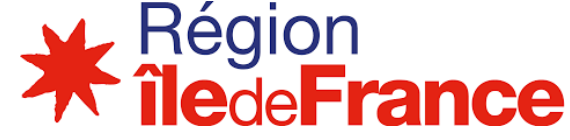

**Grs-formation**